#### <sup>解説</sup>)JANOG27 Meeting **Election** 「高校の情報の授業を知っていますか?」 専 応 般

水越一郎 佐々木健

東日本電信電話 (株) ソフィア総合研究所 (株)

## JANOG Meeting について

2011 **年** 1 **月** 20 **日,**21 **日 に 石 川 県 金 沢 市 で** IANOG27<sup>1)</sup>が開催され、初日の午後に"高校の **情報の授業を知っていますか?"という,パネル セッションが開かれました** <sup>2</sup>**).情報処理学会情報 処理教育委員会にはこのパネルにご賛同いただき** JANOG27 **へのご後援をいただきました.ありがと うございます.この場をお借りしてパネルセッショ ンの顛末などをご報告させていただきます.**

**「**JANOG **とは** Japan Network Operators' Group **を 意味しインターネットに於ける技術的事項,および, それにまつわるオペレーションに関する事項を議 論,検討,紹介することにより日本のインターネッ ト技術者,および,利用者に貢献することを目的と したグループです| (以上, JANOG Web ページよ り引用).**ML **による情報交換のほか,半年に一度 ミーティングを開いていて,今回は** 439 **人が現地 金沢に,約** 300 **人がストリーミングで参加しまし た.**JANOG **は法人格などを持たない団体で,ミー ティングごとに実行委員会が組織され,プログラム やホスト企業の募集が行われます.毎回プログラム 応募が多数あるそうで,今回のパネルもその競争の 中から採択されたものになります.**

# プログラム応募のきっかけなど

**筆者(水越)には,目下受験生の娘がいます.**

2009 **年の梅雨時,中間試験の勉強を教えてほし いと,彼女がやってきました.手には"情報** B**"のプ リント:以下の空白部を埋めよとの出題で,本文は** html **のソース.手で** html **ファイルを書いたのは遥 か昔ということで,即答できずにあえなく轟沈.同 年秋,同じように彼女が持ってきたプリントには,** Java **らしきプログラム."**hello world**"を十回出力し ていることは分かるものの,穴埋め部分は同じく即 答できずに,再び轟沈.ということで,学年末試験 のときには相談にも来てもらえませんでした….**

**そこで,**JANOG **の皆にも"情報"の試験問題を解 いてもらいたいという話を飲み会の席で話していた ところ,今回の筆者でもある友人の佐々木さんが,** Web **サイトは何とかなると,背中を押してくれた ので,**JANOG **に共同で応募することとなりました.**

**企画当初は,"情報"の授業なんて…と揶揄する 気分もあったのですが,娘が使っている教科書や, 佐々木さんが神田の三省堂で買ってきたほかの教科 書を実際に読んでみると,大変よくできている.こ れは,それなりに構成を考えねばと話していたとこ ろ,情報処理学会情報処理教育委員会主催の"高校 教科「情報」シンポジウム** 2010 **秋"の開催を** Twitter **で知り,これに参加しました.**

**残念ながら佐々木さんは欠席でしたが,奥村晴彦 先生の基調講演,久野靖先生の指導案,パネルディ スカッションなどから,今回のパネルを実施するに あたっての多大なヒントをいただきました.この場 を借りてお礼させていただきます.**

JANOG27 Meeting「高校の情報の授業を知っていますか?」

# パネルセッションの仕込み

**会社の同僚などに聞き取り調査をしたところ,**

- •**"情報"が高校の必履修科目であることを知って いる人は少ない**
- **• 次期学習指導要領といった,単語を知っている 人はほとんどいない**

**などのことから,冒頭で"情報"について,概観的な プレゼンテーションをしてから,**

- **• "情報"の授業を受けてきた若者**
- **• 高校で"情報"を教えている先生**
- **• 大学で情報教育に携わっている先生**
- **• 産業側で採用などについて語れる人**

**といったメンバでのパネルセッションにすることが, 初期の時点で決まりました.**

**今回の** JANOG **では学生や地元と関連したプログ ラムを充実させたいということもあり,ローカルア レンジ担当の北口善明(金沢大学)さんに,金沢の現 役高校教員を探してきてほしいとお願いしたところ, 石川県立金沢二水高等学校の鹿野利春先生をご紹介 いただきました.年末に佐々木さんと金沢にお邪魔 して,北口さんを交え鹿野先生とでミーティングさ せていただいたところ,教科書の執筆もされている ということで,まさにどんぴしゃり.冒頭のプレゼ ンテーションをお願いするとともに,会場に教科書 展示をする橋渡しまでしていただきました.**

**大学からは,毎年新入生に"情報"の履修具合を聞 いているということで,京都大学の上原哲太郎先 生.産業側からは筆者らの共通の友人で,今年大学 に入学した娘さんがいらっしゃる,(株)ライブドア の伊勢幸一さん.若者としては,ソフトバンクBB (株)の山府木隆雄さんと芝浦工業大学大学院電気電 子情報工学専攻修士の中村優子さんにご登壇いただ くことになり,司会は水越が務めることになりまし た.パネリストの皆さんはほぼ全員が初対面ですが, 皆さん達者な方なので後は当日に期待ということで, 司会の私の仕事はほぼ完了です.**

**さて,このセッションの目玉のもう** 1 **つが"情報" の試験問題を解いてもらう,というものです.こち** **らのほうは、佐々木さんのパートに譲らせていただ きますが,なかなかに大変だったようです.**

# 情報部

**終わりといっていながら,ごめんなさい.**1 **つだ け追加させてください.**

**高校の部活に物理部・化学部といったものはよく 見かけますし,私の母校にはコンピュータ同好会が ありました.しかし,"情報部"はなさそうです.情 報部!! かっこよくありませんか? 活動内容は プログラム,暗号といった理系のイメージだけでな く,表現の自由といった文系っぽいことまで多岐に わたりそう.**

**といったネタを当日のパネルで喋り損ねたので, ここに書かせていただきました.ありがとうござい ます.**

#### 高校情報の試験体験サイト作成

**バトンタッチして,ここから佐々木が書かせてい ただきます.**

JANOG **のメンバに** Web **で高校の試験を体験し てもらうのは簡単にできそう,アンケートサイトを 作る要領で作るのでできそうだし,と飲み会の席 ではそう思ったのですが,まったく甘い考えでし た.まず実際の試験では回答方法が何通りもありま す.そうなると回答方法ごとに実装が必要です.単 純にマークシートのように選択肢から正解を選ぶだ け,では高校の試験の体験にはなりません.また試 験は回答に1時限(45分)かかる問題量があるので すが,**Web **からの受験の際に** 45 **分連続してアクセ スし続けてもらうのは現実的ではありません.その ため試験を中断できる機能,試験を再開できる機能 が必要になります.それ以外にもユーザ情報の管理, 点数管理の機能も必要になります.意外と実装は大 変なのです.困りました.**

**そこで頭を切り替えて出来合いのもので何かな いか,と探してたところ** Moodle**(ムードル)**3**),**6**)**

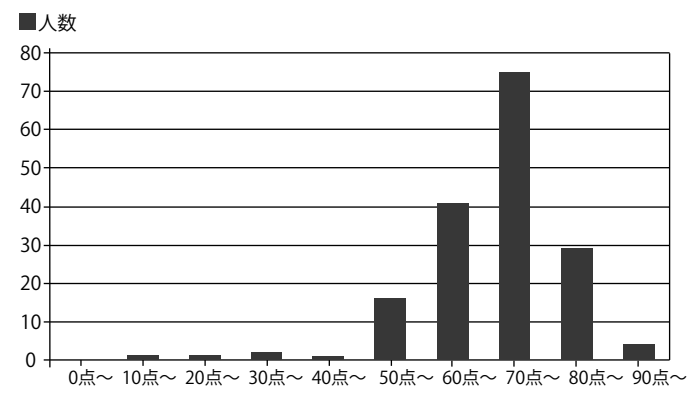

図 -1 得点分布のグラフ

**を見つけました.**Moodle **は機能が豊富で,かつ オープンソースで無料の教育管理ソフトです.少し 触ってみたところやりたいことが全部できそうです.** 200 **カ国以上,**5 **万以上のサイトで使われている実 績は伊達じゃありません.日本語の本も複数出版さ れています** <sup>4</sup>**),**5**).**

**サーバの準備はクラウド時代の今はわりと簡単で す. 今回の体験サイトではさくらインターネットの** VPS **を利用しました.**Web **から申しこんで少し待 つと** root **権限付きの仮想サーバを使うことができ るようになります.**OS **は手軽に使える** Ubuntu **を 選択.基本的なソフトウェアのインストールもアッ プデート** apt **コマンドで簡単にできます.良い時代 になったものです.**Moodle **ももちろん** apt **で簡単 にインストールできます.ところが** apt **で入れたも のはちゃんと動きませんでした.オープンソースの ソフトウェアではタイミングによってはたまにそう いうこともあります.でもその場合でもちょっとい じるとちゃんと動きました.**

**出題する問題は鹿野先生より石川県立金沢二水高 等学校の高校情報** A **の定期テストを提供していた だきました.この問題を** Moodle **に入力していった のですが,この作業が実は一番時間がかかりました. 進学校の問題らしく問題数が多く回答欄が** 55 **個も できました.**

**公開のためドメインを取得し準備完了です.以下 の** URL **にアクセスしアカウントを作成し,実際に 試験を受けることができるようになりました.**

 **http:// 高校情報 .jp/**

**めでたしめでたし,と思ったのですが,**JANOG **のメンバに実際に試験を体験してもらうために, メーリングリストでサイトのアナウンスを行ったと ころ,いきなりサーバがアクセス不能.**5,000 **人以 上参加者がいるメーリングリストを甘く見ていまし た.多くのアクセスに耐えられるようにチューニン グを行い,今度こそ本当に体験サイト作成は完了です.**

#### 試験結果

**体験サイトに登録してくれた方は** 268 **人,その うち最後まで回答してくれたのは** 170 **人,途中で あきらめた人は** 98 **人.完走率は** 63%**.意外と問題 が難しく時間がかかるので,半分以上は途中で挫折 するのではないか,と思っていたのですが予想以上 の完走率の高さです.回答してくれた方に聞くと, 面白かった,という感想が多く,それが完走率の高 さの理由なのかもしれません.**

**完走者の平均は** 72 **点でそこを頂点に奇麗な得点 分布を描いています(図 -1).赤点ラインの** 60 **点に 届かなかったのは** 21 **人,落第率は** 12%**.最高点は** 95 **点.残念ながら満点はいませんでした.さすが に実際に高校で出題された問題だけあって,絶妙に 難易度調整されており,先生の職人技を感じます.**

**平均点は現役高校生とほぼ一緒です.回答者はア クティブに仕事をしているインターネット技術者で 日常的に情報技術にかかわっているので高得点にな ると思っていたのですが,現役高校生と変わらない のは少し意外でした.技術の進歩により新しい知識 がどんどん増えていて仕事の現場にいても知らない ことが増えているのと,進学校の高校生はちゃんと 勉強しているのが理由でしょうか.**

**個々に問題を見ていくと,単語を記述させる 問題はやはり正答率が低めです.特に解答者が 普段の仕事や生活であまり馴染みがない分野 (問題 -1,問題 -2,問題 -3)での正答率が低い結果 になってしまっています.**

**出題の仕方が悪かったケースもありました.コ ンピュータウイルスについて説明させる問題** JANOG27 Meeting「高校の情報の授業を知っていますか?」

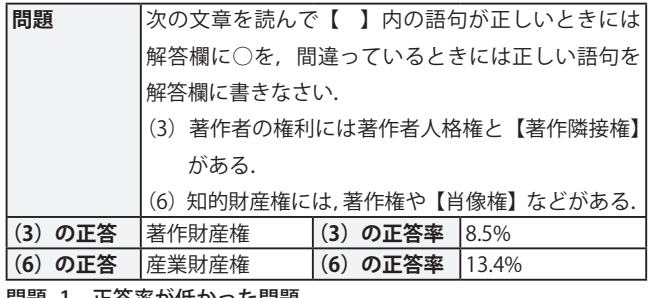

問題 -1 正答率が低かった問題

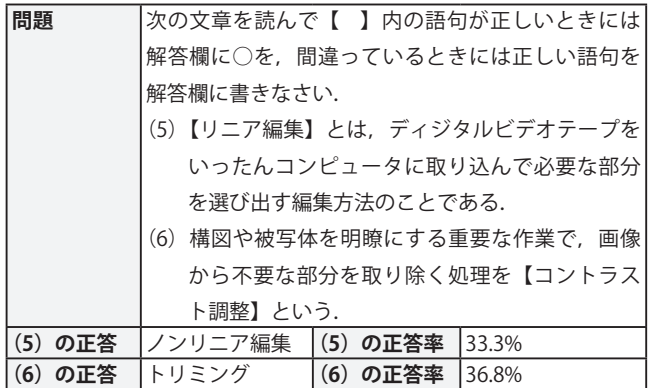

問題 -2 正答率が低かった問題

**(問題 -4)の正答率が,**6.5% **ときわめて低い結果に なっています.この問題では,**Moodle **で実装する 際に,回答に「悪意」の単語を含んでいれば正解とす る**. というかなりアバウトな判定にしています. 記 **述問題をコンピュータで自動判定するのは難しいた めサービス問題のつもりでこのような判定にしてい たのですが,実際に寄せられた回答ではその単語を 入れずにうまく説明をしている方ばかりでした.判 定方法に問題がありましたがしかしながらうまくほ かに自動判定する方法もあまり思いつきません.**

**逆にきわめて正答率が高い問題(問題 -5)もあり ました.単語を記述させるタイプにもかかわらず, さすがに解答者の本業の分野の問題は間違えないよ うです.**

### セッション当日の模様

**試験体験サイトを公開しミーティングの参加者の 期待を煽った上でいよいよセッション当日です.**

**最初に鹿野先生より情報の授業の,目的,歴史, 現状についての解説をしていただきました.教える**

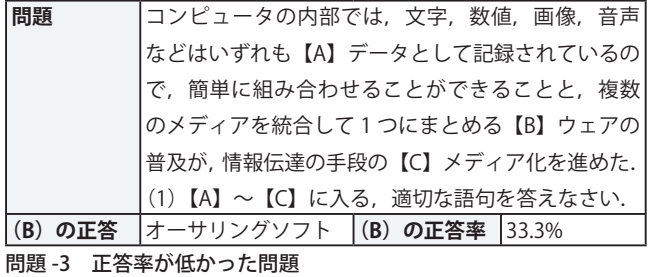

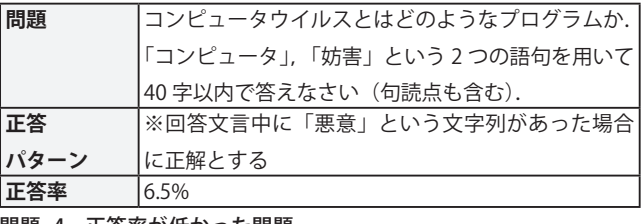

問題 -4 正答率が低かった問題

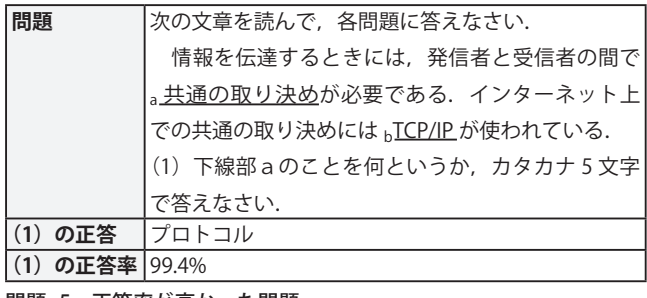

問題 -5 正答率が高かった問題

**側で対応できていない場合があること,受験科目で はないためほかの授業に比べておざなりにされてし まうこと,などの問題提起がなされました.生徒に 面白さを伝えなければいけないので業界からも面白 さを伝えてほしい,という言葉も印象的でした.上 原先生からは大学からの視点で,情報は受験に出な いため未履修の場合があり,新入生の情報リテラ シーにバラツキがあり困る,という意見が出されま した.山府木さんからは情報リテラシーを上げる必 要性とリテラシー向上の根本対策は理解であること について,中村さんからは個々の習熟度に応じたカ リキュラムの必要性についての意見が出されました. 伊勢さんからは企業からの視点で,若者のインフラ 離れをなんとかできないかという話がありました.**

**その後は会場を交じえた活発な質疑応答と議論が 行われ,教育現場と産業界で互いの状況を理解し協 力し合う必要性が確認されました.パネルセッショ ンが終わった後も,休憩時間,懇親会などでも話は 盛り上がり,この問題への関心の高さがうかがえま**

**した.また会場入口では,実教出版さんに教科書** <sup>7</sup>**)・ 副読本** <sup>8</sup>**)の展示をしていただいたのですが,そこで も多くの人が教科書を手に取って話に花を咲かせて いました.**

**イベントへ来られた方に話を聞くと,そもそも高 校の必履修科目に情報があることを知らなかった, という声が多く,まず知ってもらいたい,というこ のセッションの目的は達成されたのではないかと思 います.**

**なお資料は** Web2**)に掲載されており,当日の様子 もニュース記事として** Web **に掲載されています** <sup>9</sup>**).**

#### 生涯学習化?

**高校の情報の授業の内容は,現場で実際に仕事を しているエンジニアの目から見ても非常によくでき ており,必要な知識が過不足なく網羅されています. それなのに教育の現場で十分に教えられなかったり, 高校生しか授業を受けられないのはもったいないこ とです.本来情報リテラシーは社会生活を送る人す べてが知るべきことであり,かつ定期的にアップ デートしなければいけないものです.**

**今回** Moodle **を用いて試験体験サイトを作りま したが,**Moodle **は本来は教育管理システムであり,** e **ラーニングを行うための仕組みが一通り揃ってい ます.データの入力は大変ですが誰かが一度入力し たものの再利用は簡単です.データフォーマットは オープンであり商用教材も使えそうです.**

**学校の授業を題材にしたテレビ番組は人気があり ます.嫌だった学校の授業も大人になってから受け るのは楽しいもののように思います.実際に試験体 験サイトを利用して楽しかったという声もたくさん いただいています.**e **ラーニングを使って誰しもが 情報の授業を受けたいときに受けられるようにでき ないものか,そんなことを妄想しながら筆を置かせ ていただきます.ありがとうございました.**

#### **参考文献**

- 1**)**JANOG27 Meeting, http://www.janog.gr.jp/meeting/janog27/
- 2**)**JANOG27 Meeting**「高校の情報の授業を知っていますか?」プ ログラム詳細ページ,**http://www.janog.gr.jp/meeting/janog27/ program/school.html
- 3**)**Moodle, http://moodle.org/
- 4**)**Moodle wikipedia **(**en**)**, http://en.wikipedia.org/wiki/Moodle/
- 5**)**Moodle **による** e **ラーニングシステムの構築と運用,技術評 論社(**20 Nov. 2009**).**ISBN-10 : 4774140791, ISBN-13 : 978- 4774140797
- 6**)**Moodle **入門―オープンソースで構築する** e **ラーニングシステ ム,海文堂出版(**Sep. 2006**).**ISBN-10 : 430373473X, ISBN-13 : 978-4303734732
- 7**)普通教科「情報」教科書,実教出版,**http://www.jikkyo.co.jp/ highschool/jouhou/textbook/h24/
- 8**)普通教科「情報」副教材,実教出版,**http://www.jikkyo.co.jp/ highschool/jouhou/subtext/h24/
- 9**)**JPRS **ニュース記事,**http://jpinfo.jp/event/2011/0204JANOG. html

**(2011 年 11 月 13 日受付)**

水越 一郎 i.mizukoshi@east.ntt.co.jp

**早稲田大学理工学部数学科卒業.在学中のバイトが縁でアスキー社 にてパソコン通信事業に携わる.同社在職時に筑波大学大学院経営シ ステム科学修士課程修了.その後,複数の** ISP **を経由して,現在は東 日本電信電話(株)在職中.**

佐々木 健 sasaki@pochi.cc

**東京工業大学理学部物理学科卒業.東京大学大学院総合文化研究科広 域科学専攻修士過程中退.在学時よりインターネットにかかわる仕事を 中心に業務を行う.現在は** 10 **社目のソフィア総合研究所(株)に勤務.**